# **• рактические** аспекты **ЗD-съемки**

## **Продолжение. Начало в №№ 3,4,5/2012**

В предыдущих частях статьи речь<br>В шла о базовых понятиях 3D-съемки, измерении бюджетов глубины, «подводных камнях» при панорамировании, анаглифе, сохранении стереоэффекта, возможностях коррекции на монтаже ошибок, допущенных во время съемки, а также о визуальном контроле ошибок, титровании, вертикальных смещениях, правильном выборе ракурса съемки и книге Бернарда Мендибуру – гуру 3D.

#### **Близко к границе?**

«Нарушение границы – визуальный дефект, который может возникнуть, если часть объекта рядом с границей отображения представлена в ракурсе для правого глаза, но не представлена в ракурсе для левого глаза, или наоборот» – так говорит 3D-словарь консорциума 3D@Home.

На рис. 8 приведен пример нарушения границы. Уличный фонарный столб расположен очень близко к границе на переднем плане правой картинки. В случае, когда камеры сводятся по центру, левая камера сможет «видеть» весь фонарный столб.

# *управляющий директор компании Cel-Soft*

При просмотре в режиме 2D столб на экране виден лишь частично. Остальная часть столба воспринимается как расположенная за кадром. Но если просматривать эту сцену в 3D, и столб воспринимается как находящийся перед плоскостью экрана, то будет казаться, что часть его парит в воздухе.

Человеческий мозг привычен к подобным казусам, но если он сталкивается с ними при просмотре ТВ- или киноизображения, то будет сбит с толку. А затем у зрителя возникнет ощущение, что столб находится за плоскостью кадра, но его части, видимые обоими глазами, создают 3D-иллюзию, что он находится на переднем плане. Этот конфликт может привести к усталости зрения и головной боли. А в сочетании с интенсивным движением в кадре, как говорят некоторые, может вызвать тошноту и даже рвоту.

Простое решение, используемое на стадии монтажа для решения этой проблемы, называется «плавающим окном» (floating window). Фокус в том, что сплава или слева в 3D-изображение вставляется тонкая черная полоска, видимая только одним из двух глаз. Эффект состоит в том,

что вертикальные границы кадра вдруг кажутся расположенными ближе к зрителю, чем это есть на самом деле.

*Робин Палмер,* 

Второе решение состоит в тщательном кадрировании сцен во время съемки, то есть нужно снимать так, чтобы не создавать серьезных нарушений границ. Выявление моментов, где возможны нарушения границ, требует тренированного глаза, однако ошибки ведь могут быть и не такими большими и очевидными, как в случае с фонарным столбом. Простейшим средством их выявления является монитор или система, способная, как минимум, отображать разницу между правым и левым ракурсами.

Возможность выявлять нарушения границ автоматически с помощью стереоскопического анализатора требует более существенных вычислительных ресурсов, чем необходимый анализ глубины. А все потому, что требуется сравнивать пикселы в каждом ракурсе на предмет несоответствия во всех горизонтальных позициях. Окно поиска должно быть очень широким, так как объекты, нарушающие границу, как правило, располагаются близко к камере, а потому имеют большие горизонтальные смещения. Если в

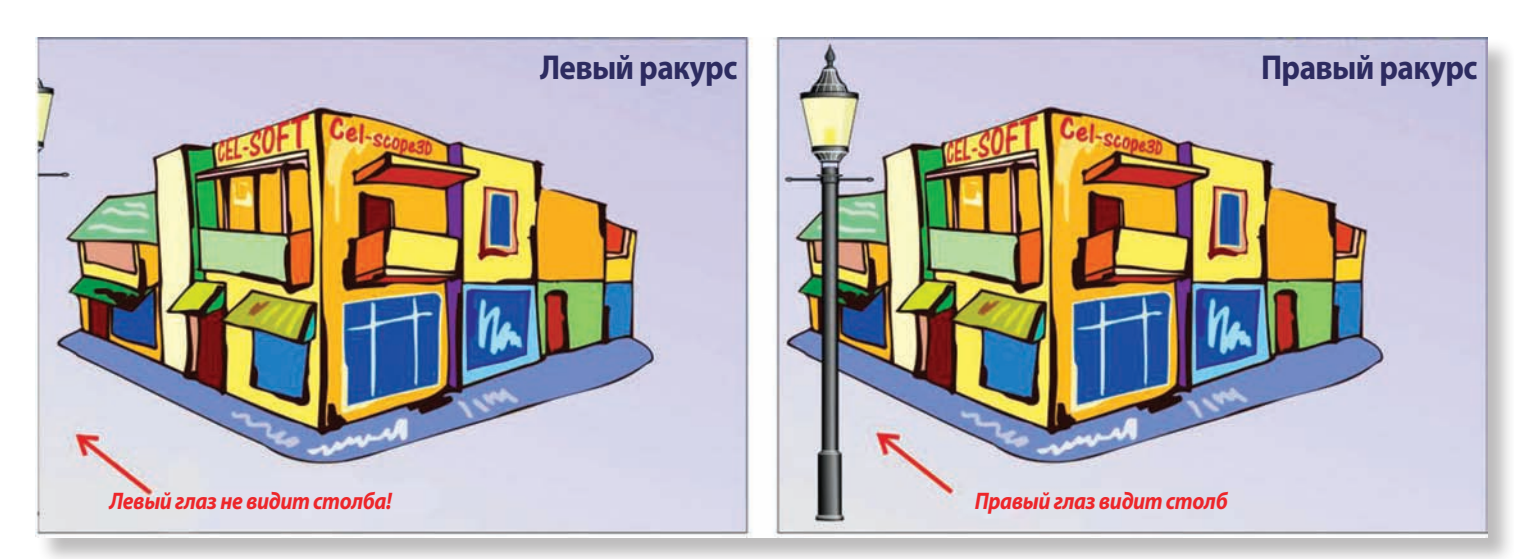

*Рис. 8. Пример нарушения границы в 3D-изображении*

каждой из позиций они соответствуют друг другу, нарушения границы нет.

Эта специальная функция теперь есть в программном приложении Cel-Scope3D, она подсвечивает проблемные объекты на мониторе. Кром того, может возникать предупреждающее сообщение, выводимое красным цветом и оповещающее пользователя, что нарушения стали существенными.

### **Как занять долю рынка?**

Плата ввода/вывода является существенным аппаратным компонентом, соединяющим мир профессиональной

Название «плата ввода/вывода» – общее для любого устройства, способного либо вводить видео в компьютер, либо выводить видео из него, либо делать и то, и другое. Лишь около пяти лет назад компьютерное «железо» стало настолько быстрым, что стало справляться с обработкой HD в режиме реального времени. Большинство современных машин могут легко делать это, равно как и некоторые лэптопы, причем в 3D. В результате наблюдался интенсивный рост количества приложений, в частности, в сфере монтажа и обработки. Это, естественно,

привело к появлению большого количества производителей плат ввода/вывода для растущего спектра приложений. Список имен в этой сфере кажется бесконечным, включая такие известные, как AJA, Blackmagic Design, Bluefish, Datapath, DekTec, Deltacast, DVS, DVEO, Elecard, Grass Valley, Imperx, NVidia, Matrox, Softlab-NSK, Stream Labs, Viewcast и многие другие.

Каждый из производителей предлагает свой ассортимент моделей и опций, иногда слегка сбивающий с толку. Если отбросить четкую дифференциацию по числу входов,

*помощи двух плат и некоторых двухканальных плат ввода*

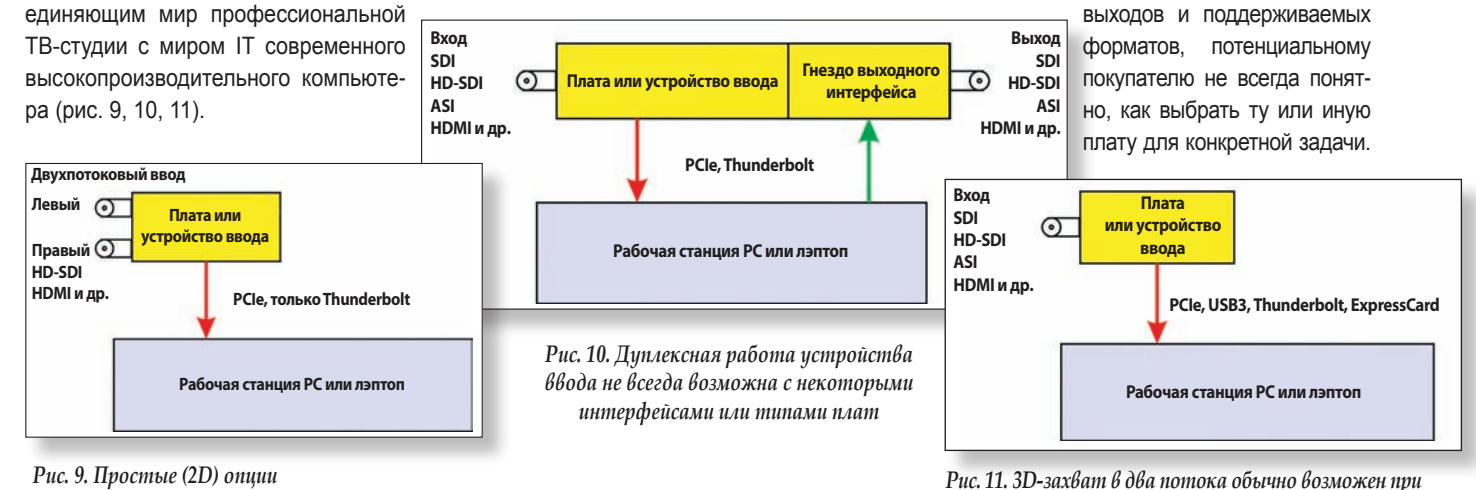

*Рис. 9. Простые (2D) опции ввода через PC-интерфейс*

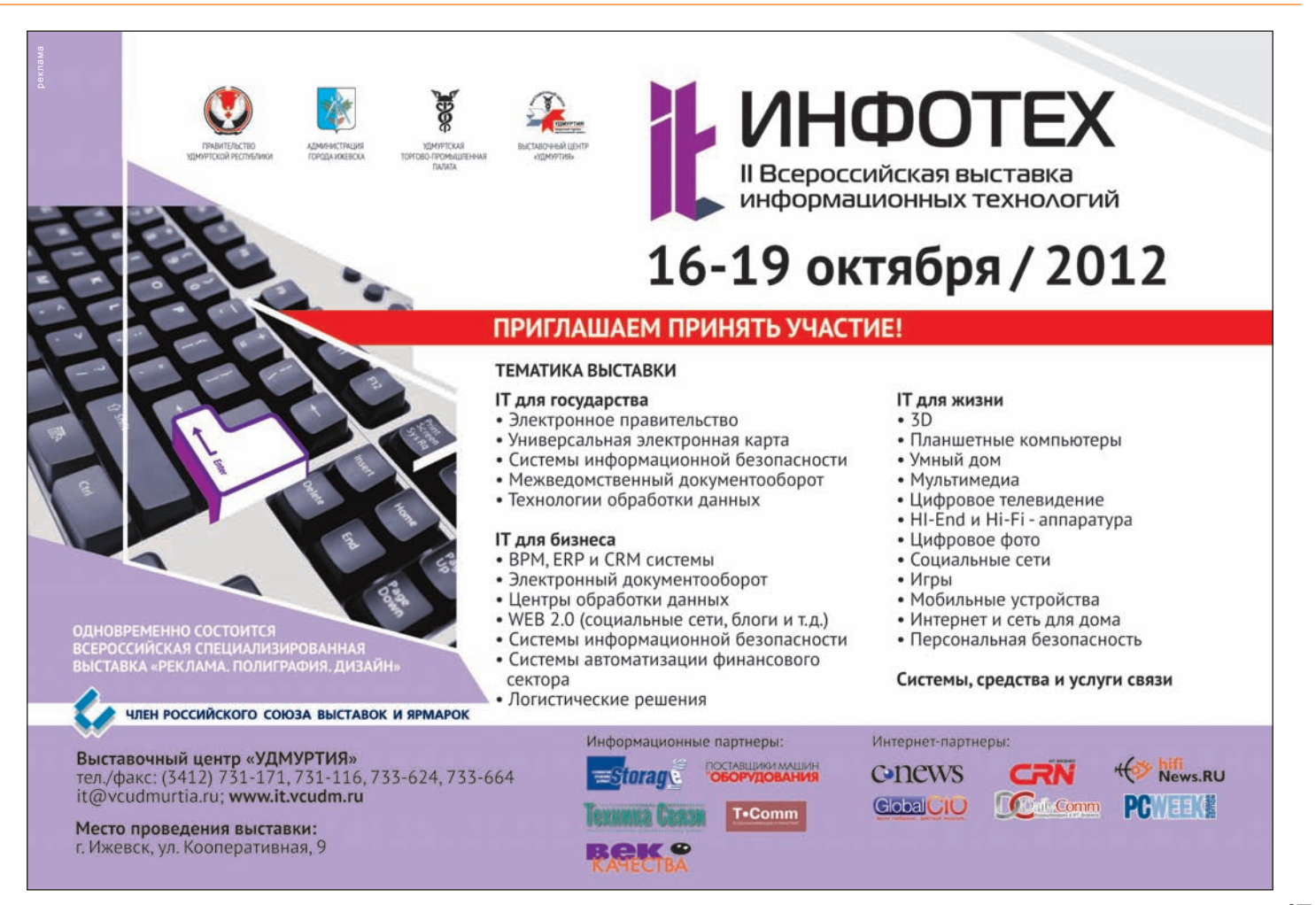

Определенно, цена должна быть вторична при этом, потому что плата (или устройство, так как сейчас некоторые из них выполнены в виде внешнего блока) должна служить надежным связующим звеном между компьютером и внешним миром. Цена не обязательно является гарантией качества или послепродажной поддержки. До тех пор, пока кто-то не сделает сравнительных тестов и не предоставит их достоверные результаты. лучше полагаться на репутацию, рекомендации и дилерскую поддержку, решая, какое устройство ввода/вывода лучше выбрать.

Некоторые функции в спецификации устройства, помимо основных, таких как входы/выходы (SDI, HD-SDI, HDMI и/или ASI) и их количество, обозначены туманно или не упомянуты вовсе. Там, где выполняется аналого-цифровое преобразование, пользователю определенно захочется знать, является ли оно линейным, непрерывным и без потерянных кодов. Не лишне выяснить значение отношения сигнал/ шум. В сегодняшнем мире, который вертится вокруг HD-SDI, более важно узнать об обратных потерях в разъемах BNC. На самом деле, очень немногие платы имеют просто маркировку или цветовое кодиро-

вание входных и выходных разъемов. А отсутствие этого может сделать процесс подключения чем-то вроде ночного кошмара, особенно если платы имеют два, три, четыре, пять, а то и все восемь разъемов.

В некоторых технологических комплексах приходится часто менять форматы видео и частоты кадров. Есть как минимум один крупный производитель, чьи платы и устройства не индицируют, правильно ли задан входной формат, и не имеют функции автоматической настройки при изменении формата. Правда, у многих других производителей все это предусмотрено. Еще одна функция, редко описываемая надлежащим образом, это работа в дуплексном режиме. Многие платы оснащены и входами, и выходами. Но не все модели поддерживают их одновременное использование (дуплекс).

Если речь идет о приложении под Windows, существует фоновая структура подключаемых программных модулей для обмена видео, называемая DirectShow и бесплатно предоставляемая компанией Microsoft. Если приложение использует DirectShow, это означает, что плата с драйвером DirectShow, поставляемым ее производителем, начнет работать автоматически.

К сожалению, в некоторых приложениях этот метод не применяется, а потому требуется специальный интерфейс, «заточенный» именно под конкретную плату. Вот почему некоторые приложения не поддерживают все имеющиеся типы и модели плат.

Личный опыт показывает, что многие производители не всегда должным образом поддерживают интерфейс DirectShow в поставляемом с платой драйвере. Это, в частности. верно для 3D - как минимум два крупных производителя выпускают платы, позиционируемые как устройства для 3D, но они пока не работают в двухпотоковом режиме или имеют какие-то другие ограничения. Способом решения этих проблем является написание специального согласующего ПО, чтобы каждая модель платы работала правильно.

Стереоскопический анализатор Cel-Scope3D задействует DirectShow, а потому способен взаимодействовать с большинством соответствующих моделей плат ввода/вывода. А для тех плат, которые не поддерживают DirectShow, есть интерфейсы согласования, благодаря чему пользователь получает максимально широкий выбор.

Окончание следует

### **НОВОСТИ**

### Практический семинар Grass Valley в ТТЦ «Останкино»

6 июня 2012 года представители компании Grass Valley провели семинар для специалистов в области телевещания. Одной из тем, заявленных для обсуждения, была «Особенности съемки быстроменяющихся событий камерами LDK». Поэтому семинар начался с выступления группы поддержки баскетбольного клуба «Химки», которое снималось на камеру LDK 3000 и выводилось на мониторы, установленные в студии. Мгновенное воспроизведение замедленных повторов обеспечивал контроллер К2 Dyno, позволяющий управлять

четырьмя каналами записи или воспроизведения стандартного или высокого разрешения в любой комбинации.

Затем Кристофер Бреннан, вице-президент Grass Valley в Центральной и Восточной Европе, которому в качестве переводчика помогал Александр Богаткин, директор регионального офиса компании в России и СНГ, рассказал о том, что в начале 2011 года владельцем компании стал инвестиционный фонд Francisco Partners, и теперь компания будет концентрироваться только на развитии вещательных технологий. При этом одним из приоритетных направлений развития бизнеса Grass Valley становятся развивающиеся рынки стран Центральной и Восточной

Европы, в том числе и Россия. И в середине июля в Москве откроет двери новый офис Grass Valley площадью 400 м2 с демонстрационным залом и складом. Александр Богаткин отметил, что расширенный штат сотрудников будет уделять особое внимание российским регионам, где много небольших ТВ-студий, и развитию сервисной поддержки, которая позволит быстро реагировать на любые запросы заказчиков. Он также рассказал о крупных проектах Grass Valley в России и странах СНГ, реализованных в прошлом году.

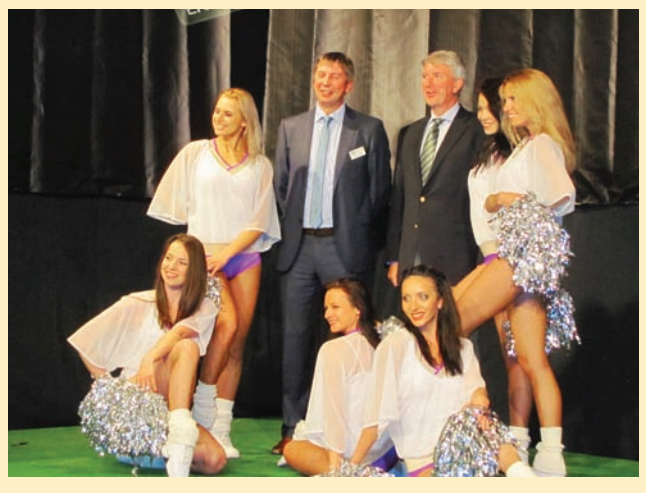

Александр Богаткин и Кристофер Бреннан в окружении девушек из группы поддержки баскетбольного клуба «Химки»

О возможностях оборудования, выпускаемого Grass Valley, участникам семинара рассказали Мэтью Аллард и Фред ван Гален. Речь шла о новом ПО STRATUS для новостного и эфирного производства, в котором оптимально сочетаются инструменты для управления устройствами, приложениями и файлами через единый конфигурируемый пользовательский интерфейс. Также рассказывалось о системе нелинейного монтажа EDIUS, сервере K2 Summit, видеоконтроллере К2 Dyno, трех версиях систем автоматизированного многоканального вещания («канал в одной коробке») -

> Edge Express, K2 Edge Pro и K2 Edge Elite, видеомикшере Каггега, в котором предусмотрены все необходимые средства и возможности для быстрого и эффективного ТВ-производства, матрице Trinix NXT со встроенным полиэкранным процессором. Представители Grass Valley сообщили и о тех новинках, которые компания представит на IBC 2012. Затем Юрий Киринов поделился успешным опытом использования камер LDK в ПТС для трансляции различных спортивных мероприятий, а Александр Богаткин добавил, что преимущественно (на 80%) модели LDK 8000 будут обеспечивать трансляцию в прямом эфире матчей чемпионата Европы по футболу EURO 2012 (на момент проведения семинара весь мир еще только ждал начала чемпионата).